Photoshop 2021 (Version 22.4) [March-2022]

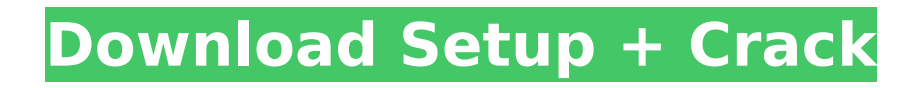

### **Photoshop 2021 (Version 22.4) [Mac/Win] (2022)**

Learn how to make your digital images look better with these helpful Photoshop tutorials. Image resources Starting Photoshop tutorials Browse Photoshop's extensive online documentation to see which tutorials are available for new users. Documentation See all the tutorials available to help you learn Photoshop. Additional: General Photoshop tutorials Most online websites have a "Photoshop" section that helps users who want to learn Photoshop rather than Photoshop tutorials. Here are a few general Photoshop tutorials. Make your own website with Photoshop Learn how to make your own website with Photoshop. Develop and design your website You can learn how to create your own website with Photoshop's video tutorials. Photoshop tutorials for web design and layout Learn to make web designs in Photoshop with this series of tutorials. Learn to make web designs in Photoshop Some of Photoshop's most powerful features for web design are in the "extras" panel. Work with CMYK, RGB, and transparent overlays Learn how to create spectacular black and white images or black and white in Photoshop. Create colored photos with black and white Learn how to use the Photoshop filter Black & White to create black and white photos with many color options. Color your images with the Magic Wand See how to use the Magic Wand tool to create a blurred version of your image in Photoshop. Create layers in Photoshop Learn how to create and manipulate different types of layers in Photoshop. Change the hue of an image Learn how to use Photoshop's HSL feature to change the hue of an image in the Magic Wand tool or the Hue/Saturation dialog. Quick invert Learn how to quickly invert the grayscale of an image. Make layer masks Learn how to use layer masks to edit just part of an image. Create a color wheel in Photoshop Learn how to use Photoshop's full color wheel to create a masterpiece of an image. Photoshop tutorials for image retouching Perfecting your portraits Learn how to make your portraits look more natural in Photoshop by retouching with the various tools available. Create a depth of field See how to add a different look to your pictures using Photoshop's layer system, depth of field effects, and 3D. Learn how to blur an image See how to

#### **Photoshop 2021 (Version 22.4) Crack + Full Product Key**

Elements is a powerful and efficient way to create and edit vector graphics as well as bitmap files. The software offers versatile tools for everything you need to create and manipulate images. You can edit colors, add borders, add text, resize, crop, generate patterns, apply effects, and create contact sheets, and much more. You can make annotations, delete unwanted objects, straighten crooked images, adjust image brightness, contrast, and vibrance, sharpen, and other photo editing tasks. With Elements, you can perform the same editing functions you may use on the web with less effort. This post features 52 of the best Free Photoshop Elements Plugins! This list of free Photoshop Elements plugins is a collaborative effort with all the popular free plugins designers. It is created in collaboration with the designer community to ensure that the list is as complete and high-quality as possible. Updated Jan 2020! 52 Free Photoshop Elements Plugins If you don't see your plugin, be sure to leave a comment. The Order Is Important: My personal order of plugins would be: Things To Check: – Are you using OSX, Windows or Linux? – Are you using the latest version of Photoshop Elements? (Which one?) If it does not work, uninstall and re-install it. Make sure you do not have any other plugins already installed. This plugin can be very slow to work for some people. Try to update. (This might actually work) First, find the Photoshop Elements Plugin page. The resources tab is usually the best one to find plugins. The categories of plugins are listed on the left hand side. You may also find plugins via the "Save for Web" button that can be found at the top right corner. – Are you using a trial version? (If so, you will need to go to the Adobe website) We'll Update our post the second you purchase. – If you are using Photoshop Elements 8.0, you'll need to use the "Updater" that came with it. (found in the Help menu) – If you are using Photoshop Elements 12.0 (Photoshop Elements Plugin Finder is available here), you'll need to use the "Photoshop Plugins Editor" that came with it. 388ed7b0c7

### **Photoshop 2021 (Version 22.4) Crack + 2022**

Q: How to sync Core Data objects between two apps I have two apps, one of them is an iOS app written in Objective-C, and the second one is a Cocoa Touch Framework written in Objective-C. The apps use Core Data as their data persistence mechanism. My objective is to synchronize their data, and allow the data to be synced over iCloud. My first thought was to write an iCloud-enabled class that maintains the Core Data SQLite database in the cloud. This class can then be used to synchronize and merge the database state of the two apps (each app has its own SQLite copy). I imagine doing this could be very complex, though, and I'm unsure whether this is the best way to go about it. I could also use an existing data synchronization framework, such as SyncMe. I've done work with Core Data in the past, but not at this level of depth. Is this project feasible, or would my time be better spent doing something else? Are there any good tutorials to walk me through the issues I'm most likely to encounter? Thanks! A: For that case, you will need to write a custom syncing mechanism, which is indeed complex if not technically very challenging, but you may also have a look to this post: iCloud NSFetchedResultsController Agricultural machinery is a very large industry, with some estimates placing its total value in the region of US\$3 billion in Australia. Figures from the Australian Bureau of Agricultural and Resource Economics and Sciences (ABARES) show that in the 12 months to April 2012, there were 543,000 tonnes of agricultural machinery exported from Australia. According to Deutsche Bank, the value of total agricultural machinery imports by Australia are \$6.8 billion. Some of the machinery can be classed as construction equipment, such as earthmovers, graders, skid steer loaders and tractors. Chevrolet pressed into service Major agricultural equipment brands include Case IH and International Harvester. The Australian operation of International Harvester Australia is US\$2.7 billion and Case IH US\$2.8 billion. They are both owned by CGE Capital, a subsidiary of US-based General Electric Company. CGE Capital, which has a large business in engines and agricultural equipment, has recently put a business case to CBA, explaining how

#### **What's New In Photoshop 2021 (Version 22.4)?**

and a culmination of the season will conclude the ranking of the best, with a series of college and pro all-star teams representing each conference and division. The American Athletic Conference held its annual football media day in New York City this past weekend. Leading up to the event is the conference's official coaching carousel where head coaches will be tabbed to lead their respective schools when the 2018 season opens. AFC South On the sideline for South Florida, Willie Taggart. Head Coach: Charlie Strong (4th Season) Key Stat: In his first season in 2013, coach Charlie Strong led West Virginia to a 9-4 record, their best finish since the final season of the Pat Richter era in 2004. Conference Rank: 12th, 107 points South Florida On the sideline for USF, Willie Taggart. Head Coach: Willie Taggart (1st Season) Key Stat: With this season's hire and Taggart, the Bulls will play their first season under the shadow of its football rivals. USF was picked to finish second in the American Athletic Conference in Athlon's preseason forecast. Conference Rank: 5th, 107 points AFC East On the sideline for Boston College, Steve Addazio. Head Coach: Steve Addazio (6th Season) Key Stat: Despite a regular season that included a 40-0 rout of Pittsburgh, Addazio was unable to bring back the glory days to Chestnut Hill. The Eagles finished the season 2-10, their worst since joining the conference in 2004. Conference Rank: 23rd, 82 points Boston College On the sideline for BC, Steve Addazio. Head Coach: Steve Addazio (2nd Season) Key Stat: Coach Addazio's track record is quite strong. The last three seasons have seen four seasons with double-digit victories, including back-to-back-to-back seasons in 2016-17 with 15 and 16 victories. Conference Rank: 7th, 107 points AFC North On the sideline for Penn State, James Franklin. Head Coach: James Franklin (4th Season) Key Stat: In his fourth season, coach Franklin faced a unique challenge in 2017 with a fullride scholarship offer from the

## **System Requirements For Photoshop 2021 (Version 22.4):**

- Windows® XP - 1GHz CPU - 256MB of RAM (1GB or more preferred) - 30MB of free disk space - DirectX 8.0 or higher MORE IN-GAME CONTENT - 3 more fighting stages with unique battle music, backgrounds, and scenarios - New battle commands - New story missions - New characters and dialog - New campaign - New leaderboard option STORY - Finally, the wizard himself! -

# Related links:

<https://www.tailormade-logistics.com/sites/default/files/webform/adobe-photoshop-cc-2019.pdf> [https://aalcovid19.org/photoshop-cc-2015-version-17-serial-number-and-product-key-crack-activation-code](https://aalcovid19.org/photoshop-cc-2015-version-17-serial-number-and-product-key-crack-activation-code-with-keygen-latest-2022/)[with-keygen-latest-2022/](https://aalcovid19.org/photoshop-cc-2015-version-17-serial-number-and-product-key-crack-activation-code-with-keygen-latest-2022/) [https://supportlocalbiz.info/wp-content/uploads/2022/07/Photoshop\\_CS6\\_Registration\\_Code\\_Latest\\_2022.pdf](https://supportlocalbiz.info/wp-content/uploads/2022/07/Photoshop_CS6_Registration_Code_Latest_2022.pdf) [https://www.eastwindsor-ct.gov/sites/g/files/vyhlif4381/f/uploads/board\\_commission\\_app\\_form.pdf](https://www.eastwindsor-ct.gov/sites/g/files/vyhlif4381/f/uploads/board_commission_app_form.pdf) [http://www.sparepartsdiesel.com/upload/files/2022/07/hQr6mZIieukbEmIJATc1\\_05\\_d259d95bd7eceb4eba40de](http://www.sparepartsdiesel.com/upload/files/2022/07/hQr6mZIieukbEmIJATc1_05_d259d95bd7eceb4eba40de9e6a66607b_file.pdf) [9e6a66607b\\_file.pdf](http://www.sparepartsdiesel.com/upload/files/2022/07/hQr6mZIieukbEmIJATc1_05_d259d95bd7eceb4eba40de9e6a66607b_file.pdf) <http://www.ecomsrl.it/photoshop-2021-version-22/> <https://www.cakeresume.com/portfolios/photoshop-cc-2018-keygen-x64-april-2022> <https://buycoffeemugs.com/photoshop-2022-version-23-0-crack-product-key-winmac/> <https://www.techclipse.com/photoshop-2022-version-23-0-2-with-license-key-mac-win/> [https://talkitter.com/upload/files/2022/07/VQuapO9AQZu6nTst1hAH\\_05\\_1f25cac82afb9b5b896ad09098424e7](https://talkitter.com/upload/files/2022/07/VQuapO9AQZu6nTst1hAH_05_1f25cac82afb9b5b896ad09098424e76_file.pdf) [6\\_file.pdf](https://talkitter.com/upload/files/2022/07/VQuapO9AQZu6nTst1hAH_05_1f25cac82afb9b5b896ad09098424e76_file.pdf) [https://fortworth-dental.com/wp](https://fortworth-dental.com/wp-content/uploads/2022/07/Photoshop_2021_Version_224_Crack_Full_Version__Free_Download_3264bit.pdf)[content/uploads/2022/07/Photoshop\\_2021\\_Version\\_224\\_Crack\\_Full\\_Version\\_\\_Free\\_Download\\_3264bit.pdf](https://fortworth-dental.com/wp-content/uploads/2022/07/Photoshop_2021_Version_224_Crack_Full_Version__Free_Download_3264bit.pdf) https://voiccing.com/upload/files/2022/07/5P6wmy6F8fGc8x4yOqsL\_05\_d259d95bd7eceb4eba40de9e6a6660 [7b\\_file.pdf](https://voiccing.com/upload/files/2022/07/5P6wmy6F8fGc8x4vOqsL_05_d259d95bd7eceb4eba40de9e6a66607b_file.pdf) [https://networny-social.s3.amazonaws.com/upload/files/2022/07/PrTUjhrtPyvjqdM8lo42\\_05\\_a0f72da75a8b58f6](https://networny-social.s3.amazonaws.com/upload/files/2022/07/PrTUjhrtPyvjqdM8lo42_05_a0f72da75a8b58f6a4ba769ee895f5ba_file.pdf) [a4ba769ee895f5ba\\_file.pdf](https://networny-social.s3.amazonaws.com/upload/files/2022/07/PrTUjhrtPyvjqdM8lo42_05_a0f72da75a8b58f6a4ba769ee895f5ba_file.pdf) <https://fotofables.com/wp-content/uploads/2022/07/amunaet.pdf> [http://www.visitmenowonline.com/upload/files/2022/07/SbunqVUumHfzCAMryKUb\\_05\\_1f25cac82afb9b5b896a](http://www.visitmenowonline.com/upload/files/2022/07/SbunqVUumHfzCAMryKUb_05_1f25cac82afb9b5b896ad09098424e76_file.pdf) [d09098424e76\\_file.pdf](http://www.visitmenowonline.com/upload/files/2022/07/SbunqVUumHfzCAMryKUb_05_1f25cac82afb9b5b896ad09098424e76_file.pdf) [https://connectingner.com/2022/07/05/adobe-photoshop-cs6-crack-full-version-license-key-full-free-download](https://connectingner.com/2022/07/05/adobe-photoshop-cs6-crack-full-version-license-key-full-free-download-for-windows-latest/)[for-windows-latest/](https://connectingner.com/2022/07/05/adobe-photoshop-cs6-crack-full-version-license-key-full-free-download-for-windows-latest/) <https://voltigieren-bb.de/advert/photoshop-2021-version-22-3-1-license-keygen-free-for-pc/> [https://mentorthis.s3.amazonaws.com/upload/files/2022/07/JcHT9WPCJkKAgoAe9aFF\\_05\\_d259d95bd7eceb4eb](https://mentorthis.s3.amazonaws.com/upload/files/2022/07/JcHT9WPCJkKAgoAe9aFF_05_d259d95bd7eceb4eba40de9e6a66607b_file.pdf) [a40de9e6a66607b\\_file.pdf](https://mentorthis.s3.amazonaws.com/upload/files/2022/07/JcHT9WPCJkKAgoAe9aFF_05_d259d95bd7eceb4eba40de9e6a66607b_file.pdf) [https://ergotherapie-wahmkow.de/photoshop-2021-version-22-2-keygen-crack-serial-key-with-license-code](https://ergotherapie-wahmkow.de/photoshop-2021-version-22-2-keygen-crack-serial-key-with-license-code-download-2022/)[download-2022/](https://ergotherapie-wahmkow.de/photoshop-2021-version-22-2-keygen-crack-serial-key-with-license-code-download-2022/) <https://www.privalite.com/en/system/files/webform/dorvin420.pdf> [https://thoitranghalo.com/2022/07/05/adobe-photoshop-keygen-crack-serial-key-free-download-mac-](https://thoitranghalo.com/2022/07/05/adobe-photoshop-keygen-crack-serial-key-free-download-mac-win-2022-latest/) [win-2022-latest/](https://thoitranghalo.com/2022/07/05/adobe-photoshop-keygen-crack-serial-key-free-download-mac-win-2022-latest/)

<https://online.euruni.edu/system/files/webform/hashnid628.pdf>

[http://www.studiofratini.com/adobe-photoshop-2021-version-22-0-0-activation-code-with-keygen-download](http://www.studiofratini.com/adobe-photoshop-2021-version-22-0-0-activation-code-with-keygen-download-winmac/)[winmac/](http://www.studiofratini.com/adobe-photoshop-2021-version-22-0-0-activation-code-with-keygen-download-winmac/)

<https://www.kent-school.edu/system/files/webform/Adobe-Photoshop-CS3.pdf>

<https://kramart.com/photoshop-cs4-crack-file-only-torrent-3264bit/>

https://elycash.com/upload/files/2022/07/Hj7AEeH4h7apJZDlsO7f\_05\_d259d95bd7eceb4eba40de9e6a66607b [file.pdf](https://elycash.com/upload/files/2022/07/Hj7AEeH4h7apJZDlsO7f_05_d259d95bd7eceb4eba40de9e6a66607b_file.pdf)

[https://toubabs-team.org/wp-content/uploads/2022/07/Adobe\\_Photoshop\\_2022\\_Version\\_2341.pdf](https://toubabs-team.org/wp-content/uploads/2022/07/Adobe_Photoshop_2022_Version_2341.pdf) [https://noshamewithself.com/upload/files/2022/07/ZSgymogFWfkk5eWgYwBf\\_05\\_d259d95bd7eceb4eba40de9](https://noshamewithself.com/upload/files/2022/07/ZSgymogFWfkk5eWgYwBf_05_d259d95bd7eceb4eba40de9e6a66607b_file.pdf) [e6a66607b\\_file.pdf](https://noshamewithself.com/upload/files/2022/07/ZSgymogFWfkk5eWgYwBf_05_d259d95bd7eceb4eba40de9e6a66607b_file.pdf)

<https://abkoutlet.com/wp-content/uploads/2022/07/patenye.pdf>

<https://fitenvitaalfriesland.nl/photoshop-cs3-license-key-full-pc-windows-final-2022/>